## FOR MAC USERS – CREATING A NEW FOLDER

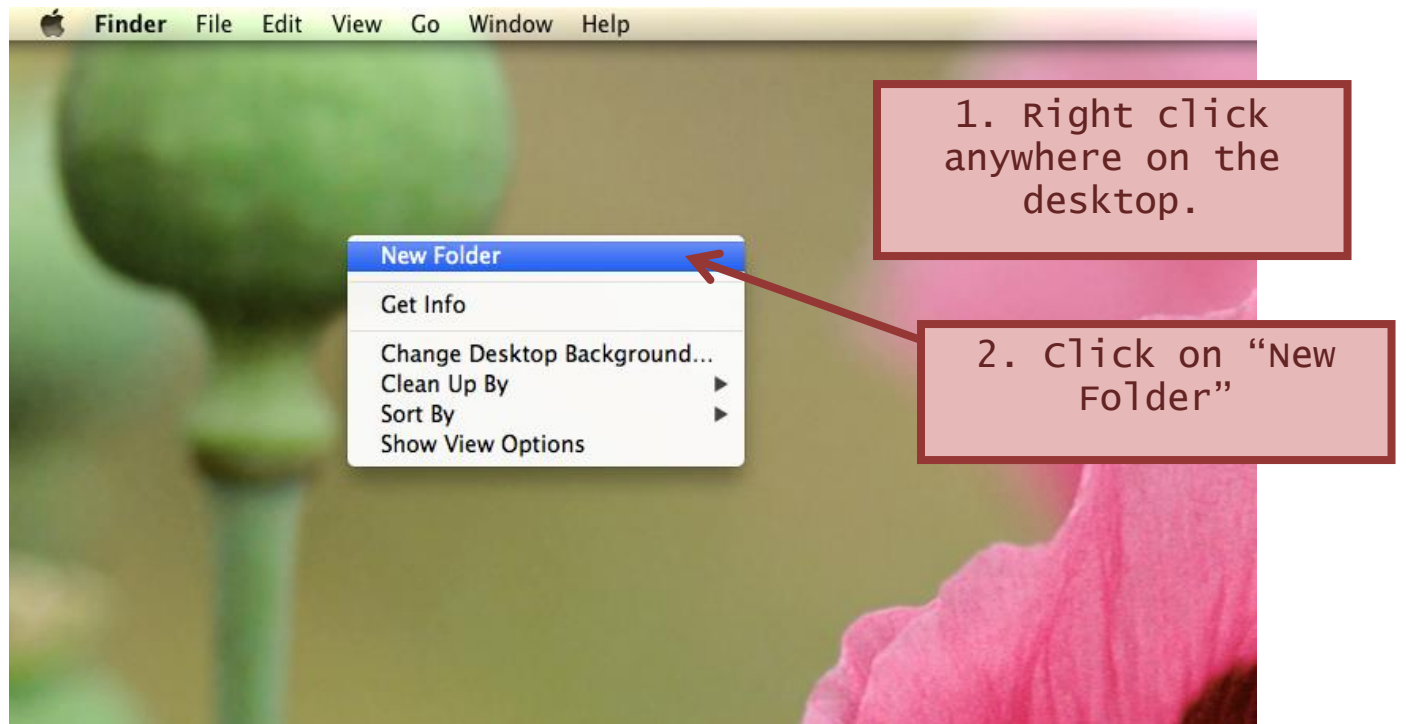

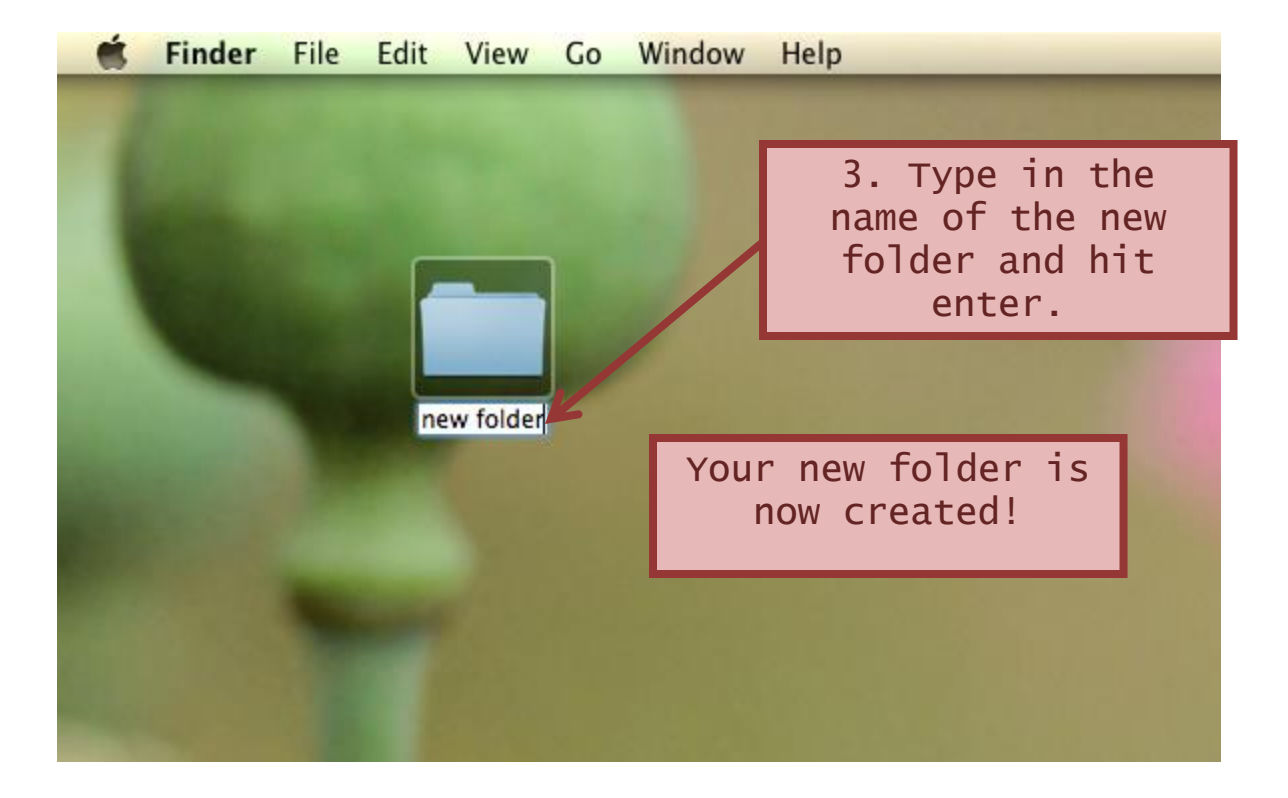